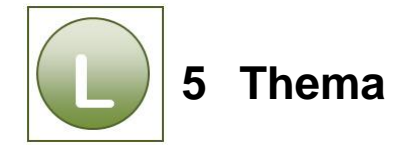

## **Aufgabe 5.1**

Vergleichen Sie Ihre Lösung mit der Lösungsdatei **WeiterBildung\_loes**.

## **Aufgabe 5.2**

Vergleichen Sie Ihre Lösung mit der Lösungsdatei **Arbeitszeit\_loes**.

## **Aufgabe 5.3**

Vergleichen Sie Ihre Lösung mit der Lösungsdatei **Zeitfunktionen\_loes**.

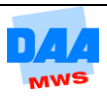